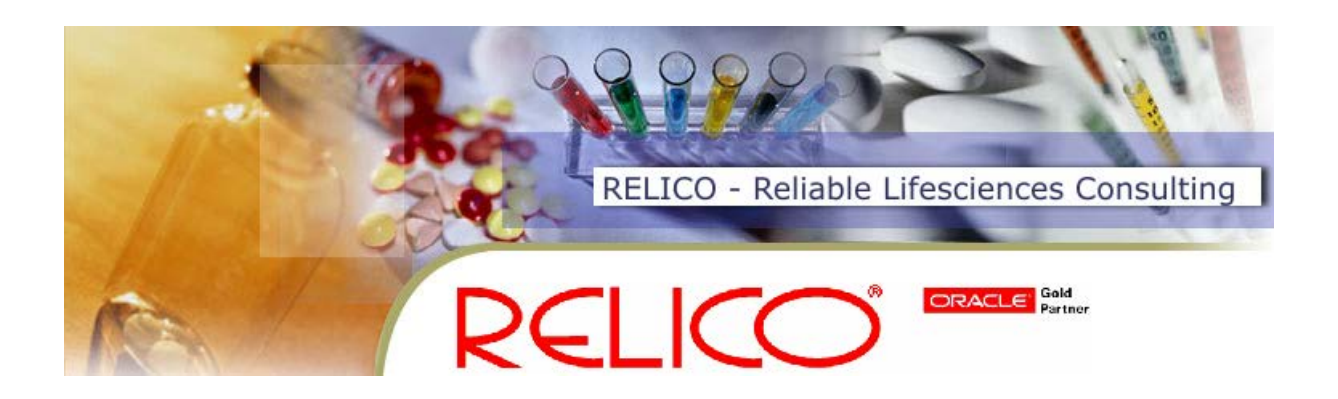

# **Oracle Clinical Graphical Layout Workshop for Version 5.1**

## **Venue**

RELICO Neuss office, 20 min from Düsseldorf airport.

## **Booking**

Request availability by e-mail, if place available we will send you a booking template, then book course by fax or mail.

## **Cancellation policy**

By fax or in written, two weeks before workshop free of charge, two week - one week before workshop 50% of fee or exchange against place on next course, less than one week before workshop full fee or possibility to send replacement without additional costs.

#### **Prerequisites**

Oracle Clinical base workshop and data management and standards experience.

## **Duration**

1 day course.

#### **Class times**

23 March 2015, Monday from 09:00-17:00

#### **Price**

Euro 700, incl. workshop material, excl. VAT, billing and payment before the course, accommodation and travelling not included.

## **Instruction Method**

Instructor-led workshop including hands-on exercises.

#### **Versions**

Workshop material for OC 5.1 will be used, OC 5.1 workshop database will be used.

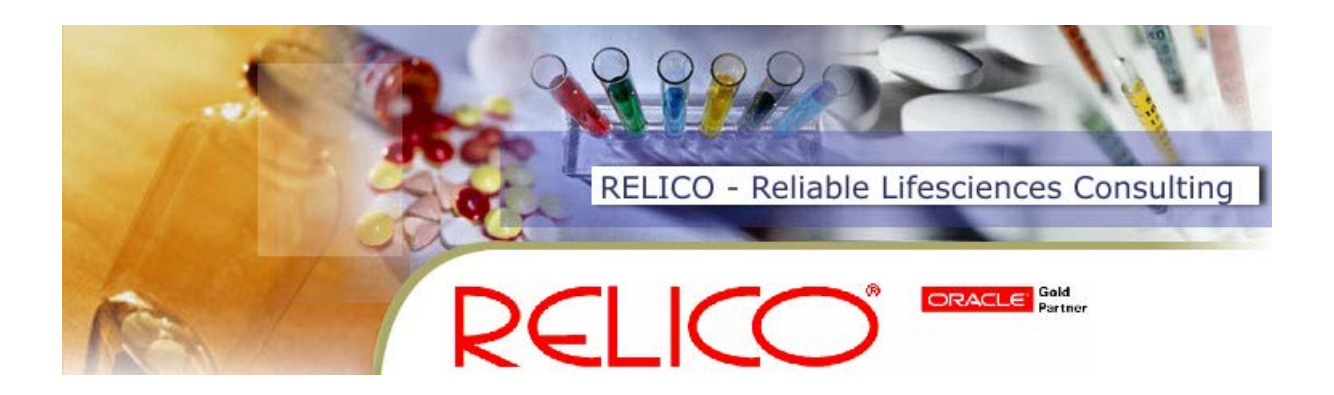

## **Description**

The important new feature of Oracle Clinical and Remote Data Capture 5.1 is the possibility to create HTML/PDF case report forms on the basis of the clinical database definition.

Current practice is to first define the paper CRF using tools like Word or Framemaker. Then the study database is modelled on the basis of the paper CRF.

The new version of Oracle Clinical allows to streamline the whole process. First the study database is defined in Oracle Clinical. Then the paper CRF will be laid out in Oracle Clinical. Oracle Clinical will assure the usage of standards and absolute consistency between study database and paper CRF. Finally the PDF CRF can be printed on paper, the PDF CRF can be printed with the subjects' data, or the HTML CRFs can be used as electronic paper for entry in Remote Data Capture.

Course participants are encouraged to bring their own company CRF to be modelled. Bringing a company logo will enable the student to model a CRF with the look and feel of the company's CRFs.

#### **Audience**

End Users, Implementation Team, Technical Support Professionals.

#### **Prerequisites**

Basic knowledge of clinical data management and CRF design.

#### **Course Topics**

- Enable graphical layout for a study.
- Define DVG displays as single checkboxes, sets of checkboxes, or as classical pull-down lists.
- Create company specific CRF headers and footers including company logo.
- Generate HTML and PDF layouts for data collection modules including anatomical drawings.
- Compose complete CRF pages out of data collection modules as CRF pages.
- Print empty paper PDF CRFs.
- Print PDF CRFs with subject data.
- Use HTML CRFs for data entry in Remote Data Capture.

*Hauke Kindler – Reliable Lifesciences Consulting Mobile: +49/171/786 76 95 Phone: +49/2131/450 957 Fax: +49/2131/450 958 E-mail: [hauke.kindler@relico.de](mailto:hauke.kindler@t-online.de) Address: Am Jröne Meerke 47a, 41462 Neuss, Germany URL: www.relico.de*